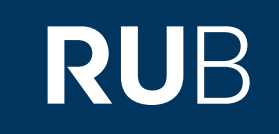

## Verwendung der Datenbank "Chinese Text Project"

**RUHR-UNIVERSITÄT BOCHUM** 

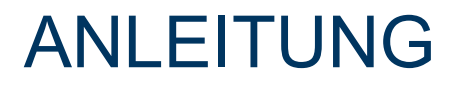

[https://ctext.org/](https://primarysources-1brillonline-1com-10097807d01a3.erf.sbb.spk-berlin.de/browse/north-china-daily-news) Letzte Aktualisierung: 11/28/2019

## Überblick

**Web: www.ctext.org Autor:** Dr. Donald Sturgeon **Volltext durchsuchbar:** Ja **Gescannte Versionen**: Teilweise

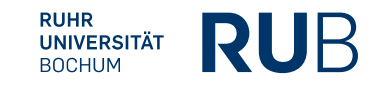

## **Selbstbeschreibung der Datenbank: "Chinese Text Project":**

The Chinese Text Project is an online open-access digital library that makes pre-modern Chinese texts available to readers and researchers all around the world. The site attempts to make use of the digital medium to explore new ways of interacting with these texts that are not possible in print. With over thirty thousand titles and more than five billion characters, the Chinese Text Project is also the largest database of pre-modern Chinese texts in **existence.**

**In der Datenbank "Chinese Text Project" finden sich einige Fehler und handwerkliche Ungereimtheiten. Leider liegen viele Originaltexte und Übersetzungen (noch) nicht in gescannter Version vor. Deshalb sind die Inhalte der Datenbank "Chinese Text Project" in der Regel (ohne vorherige Überprüfung) nicht direkt zitierbar.**

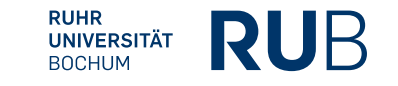

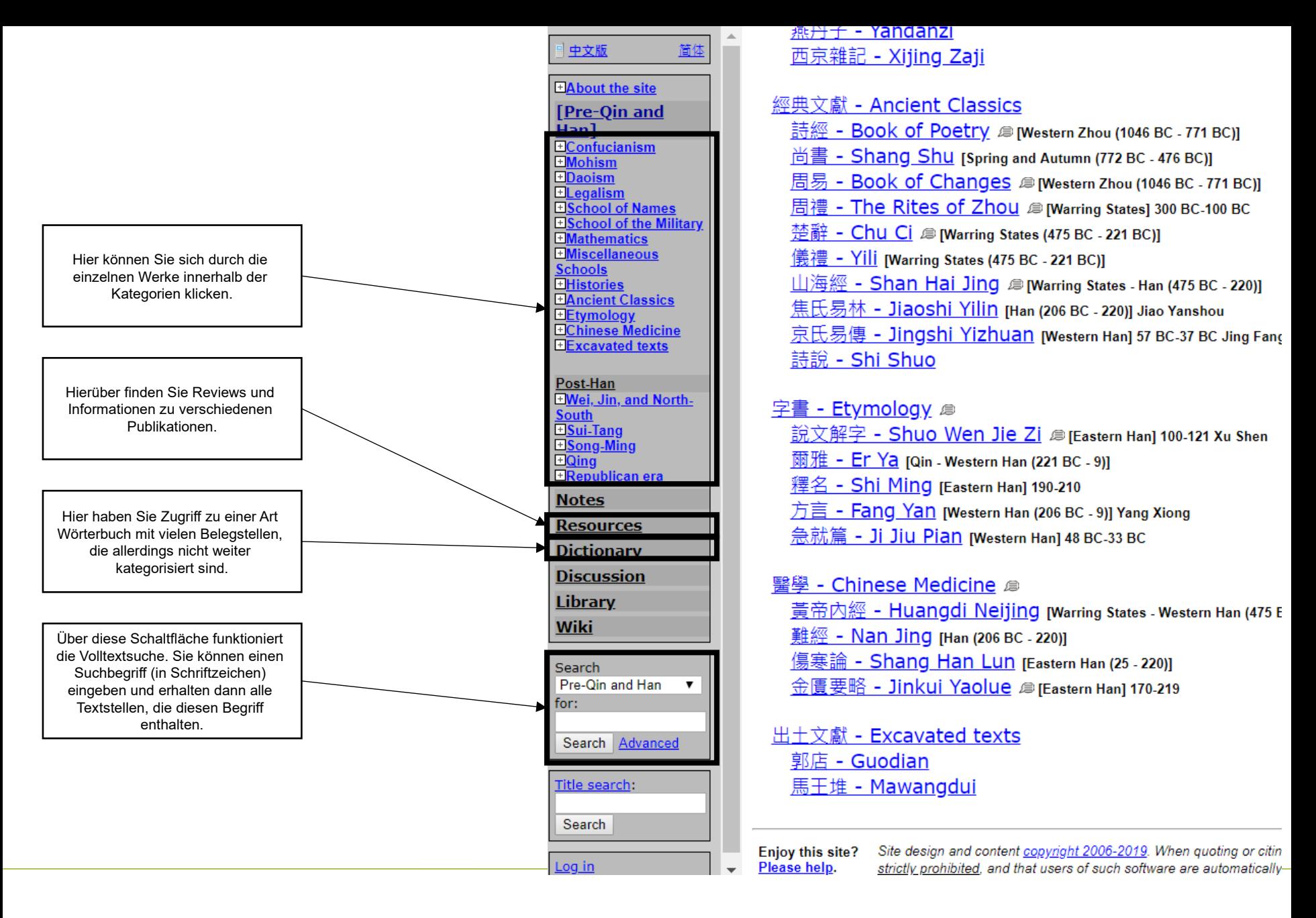

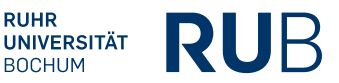

## Beispiel: Suche nach "禮儀"

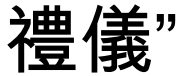

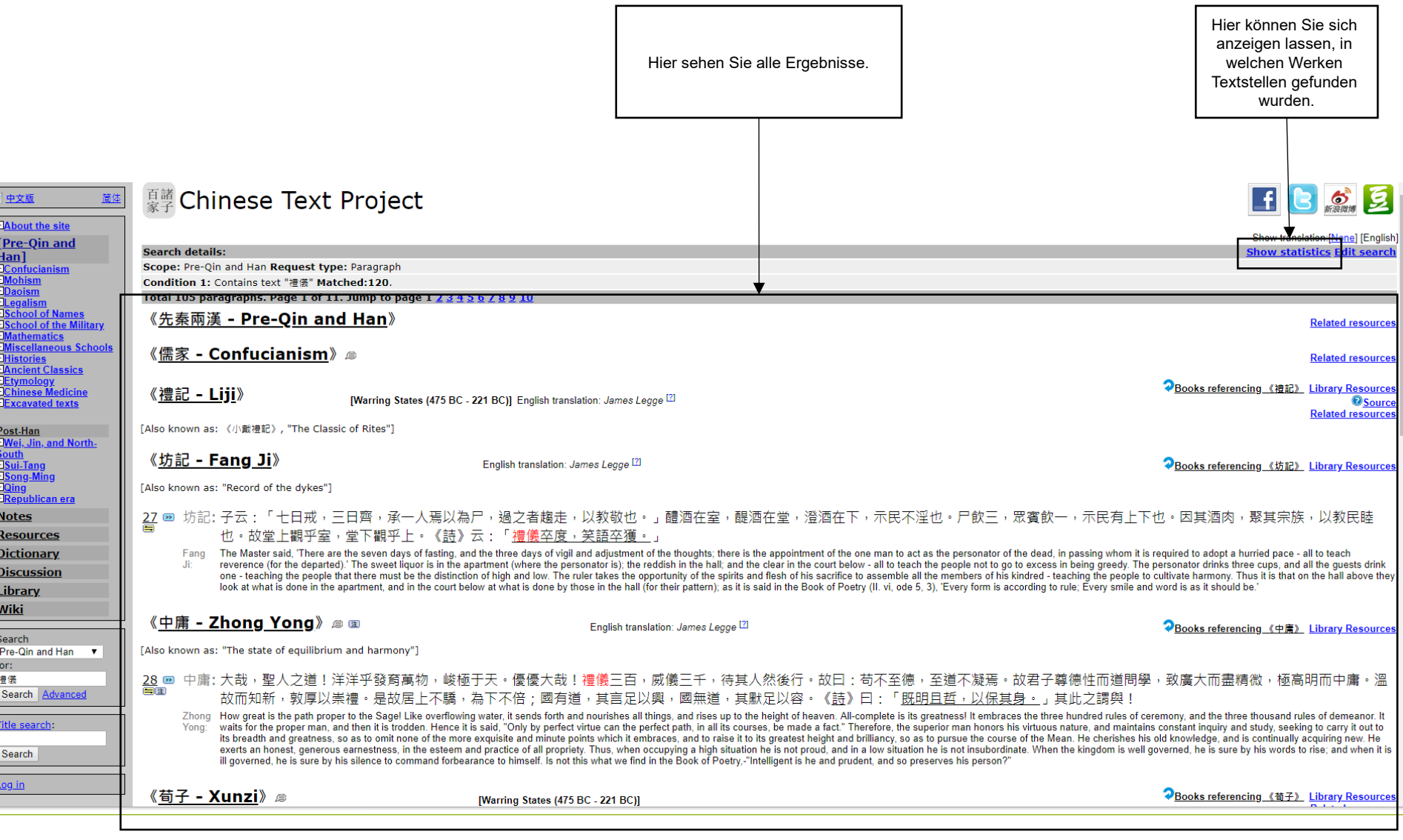

**RUHR<br>UNIVERSITÄT**<br>BOCHUM

**RUB**